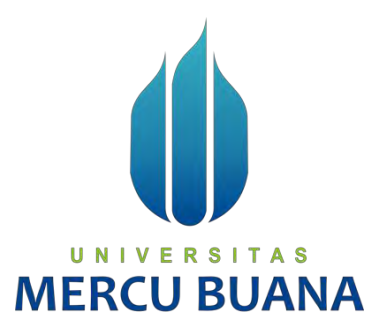

### **PEMBANGUNAN APLIKASI E-BUSSINESS ANTARA PETANI KOPI DAN PEMILIK COFFEE SHOP DENGAN METODE AGILE**

Aditya Alviandi 41816110147 Eko Prayitno 41816110188 Mirza Jauhar Ramadhan<br>  $V \to R S T A^{41816110205}$ **MERCU BUANA** 

#### **PROGRAM STUDI SISTEM INFORMASI**

#### **FAKULTAS ILMU KOMPUTER**

#### **UNIVERSITAS MERCU BUANA JAKARTA**

**2021** 

https://lib.mercubuana.ac.id

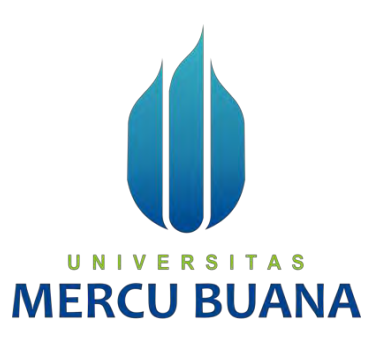

#### **PEMBANGUNAN APLIKASI E-BUSSINESS ANTARA PETANI KOPI DAN PEMILIK COFFEE SHOP DENGAN METODE AGILE**

*Laporan Tugas Akhir* 

Diajukan Untuk Melengkapi Salah Satu Syarat

Memperoleh Gelar Sarjana Komputer

Oleh:

Aditya Alviandi 41816110147 Eko Prayitno U N I V E R S I T A41816110188<br>Mirza Jauhar Ramadhan I D I 741816110205 Mirza Jauhar Ramadhan  $\sim$ 

#### **PROGRAM STUDI SISTEM INFORMASI**

#### **FAKULTAS ILMU KOMPUTER**

#### **UNIVERSITAS MERCU BUANA JAKARTA**

**2021** 

#### SURAT PERNYATAAN ORISINALITAS

Yang bertanda tangan dibawah ini:

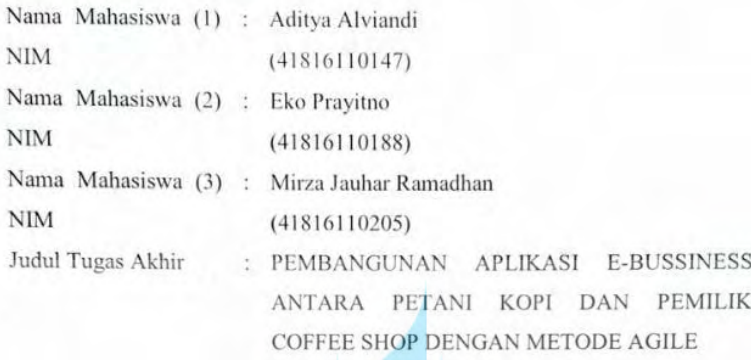

Menyatakan bahwa Laporan Tugas Akhir ini adalah hasil karya nama yang tercantum diatas dan bukan plagiat. Apabila ternyata ditemukan di dalam laporan Tugas Akhir ini terdapat unsur plagiat, maka nama diatas siap untuk mendapatkan sanksi akademik yang terkait dengan hal tersebut.

UNIVER

**MERCU BU** 

Jakarta, 1 September 2021

Aditya Alviandi

TEMETERAL

DASAJX4790538

#### SURAT PERNYATAAN PERSETUJUAN PUBLIKASI TUGAS AKHIR

Sebagai mahasiswa Universitas Mercu Buana, saya yang bertanda tangan di bawah ini:

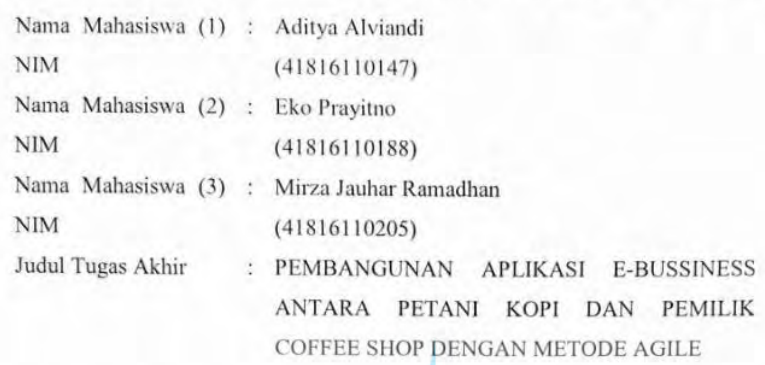

Dengan ini memberikan izin dan menyetujui untuk memberikan kepada Universitas Mercu Buana Hak Bebas Royalti Noneksklusif (None-exclusive Royalty Free Right) atas karya ilmiah saya yang berjudul diatas beserta perangkat yang ada (jika diperlukan). Dengan Hak Bebas Royalti/Noneksklusif ini Universitas Mercu Buana berhak menyimpan, mengalihmedia/formatkan, mengelola dalam bentuk pangkalan data (database), merawat dan mempublikasikan tugas akhir saya.

Selain itu, demi pengembangan ilmu pengetahuan di lingkungan Universitas Mercu Buana, saya memberikan izin kepada Peneliti di Lab Riset Fakultas Ilmu Komputer, Universitas Mercu Buana untuk menggunakan dan mengembangkan hasil riset yang ada dalam tugas akhir untuk kepentingan riset dan publikasi selama tetap mencantumkan nama saya sebagai penulis/pencipta dan sebagai pemilik Hak Cipta.

Demikian pernyataan ini saya buat dengan sebenarnya.

Jakarta, 1 September 2021 Aditya Alviandi

#### **LEMBAR PERSETUJUAN**

<span id="page-4-0"></span>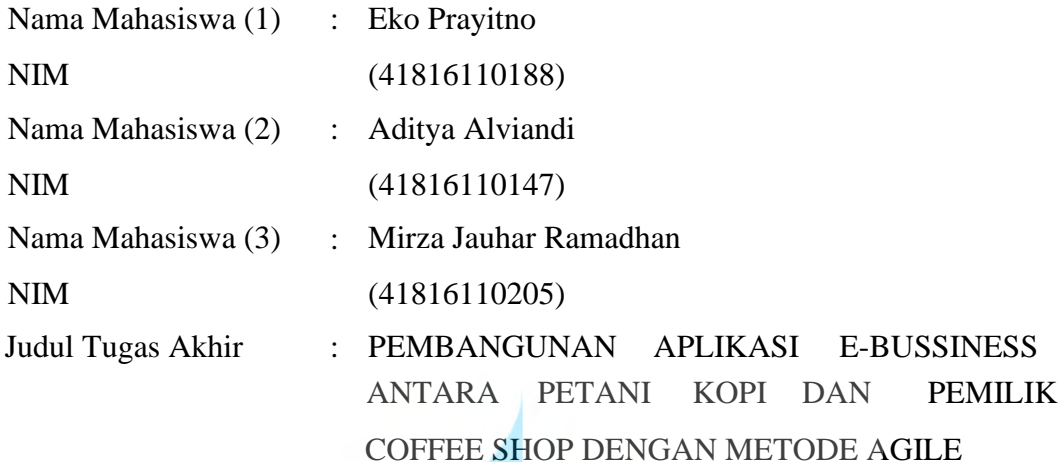

Tugas Akhir ini telah diperiksa dan disetujui

Jakarta, 17 Juli 2021

Menyetujui, UNIV A<sub>S</sub> ERSI Т **MER**  $\bm{A}$ 

**(Riri Fajriah, S.Kom,. MM)** 

Dosen Pembimbing

#### **LEMBAR PENGESAHAN**

<span id="page-5-0"></span>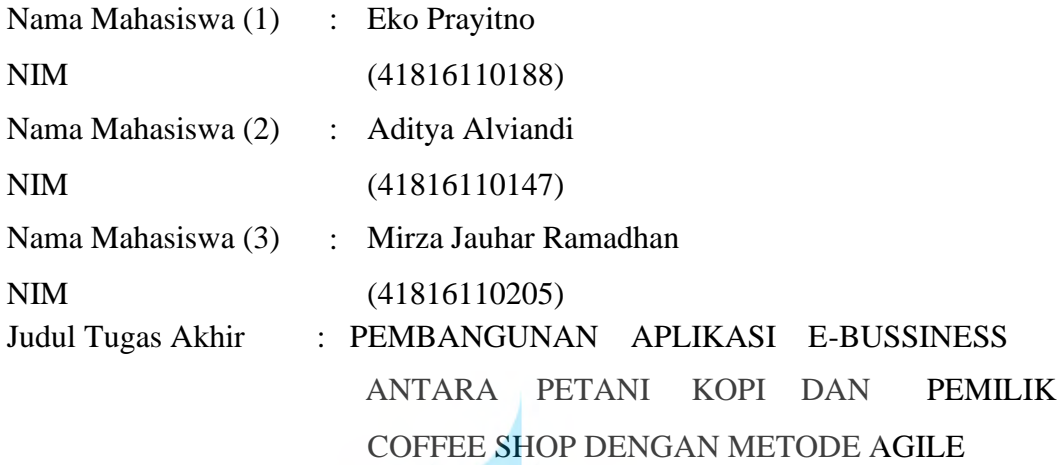

Tugas Akhir ini telah diperiksa dan disidangkan sebagai salah satu persyaratan untuk memperoleh gelar Sarjana pada Program Studi Sistem Informasi, Fakultas Ilmu Komputer, Universitas Mercu Buana.

Jakarta, 17 Juli 2021

Menyetujui, A. UNI - V F S **MER** 

**(Riri Fajriah, S.Kom,. MM)** 

Mengetahui,

(Yunita Sartika Sart, S.Kom., M.Kom) Sek. Prodi Sistem Informasi

Rawm

(Ratna Mutu Manikam, S.Kom., M.T) Ka.Prodi Sistem Informasi

#### **ABSTRAK**

<span id="page-6-0"></span>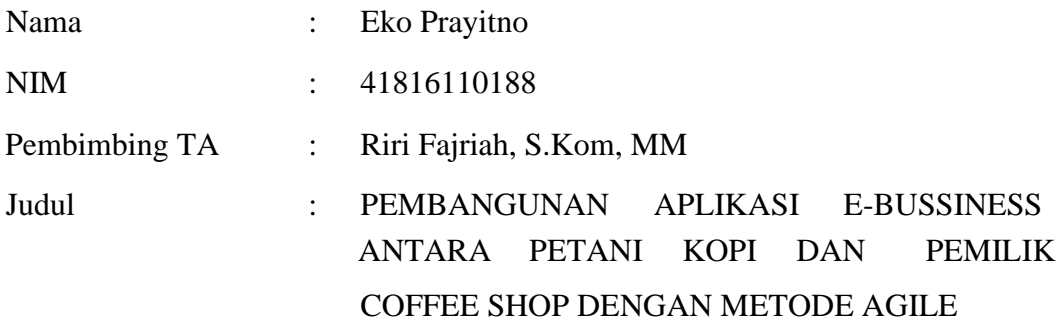

Bisnis penjualan kopi saat ini bisnis kopi adalah bisnis yang cukup menggiurkan. Karena dimasa ini kopi bukan lagi kebiasaan untuk menghilangkan kantuk, tapi sudah menjadi *life style*. *Coffee shop*, warung, atau tempat ngopi menjamur. Ada yang skalanya kecil, hanya sebatas warung di ujung gang dengan kursi – kursi panjang atau kedai dekat kampus dengan layanan wifi yang cepat, hingga tempat kumpul - kumpul yang ada di mall, hotel berbintang, maupun kafe – kafe di jalan utama. Namun kendala yang sering dijumpai pada bisnis penjualan kopi ialah pengusaha kopi kesulitan dalam mendapatkan kualitas dan keaslian biji kopi dengan harga yang relatif lebih murah, sedangkan dari sisi petani, petani kesulitan dalam menjual biji kopi dengan harga yang lebih tinggi dikarenakan keduanya masih melalui pihak ketiga. Tujuan dari penelitian ini ialah merancang dan mengimplementasikan suatu sistem penjualan kopi yang akan membantu pengusaha kopi dan petani kopi mendapatkan harga yang sesuai karena tanpa harus melalui pihak ketiga, sehingga tidak terjadi *loss* profit. Analisis dan perancangan dari *website* ini menggunakan *UML* dan pembangunan *website* menggunakan bahasa pemrograman PHP dengan framework CI serta menggunakan model Pengembangan Perangkat Lunak *Agile* karena membutuhkan waktu yang cepat dalam pembuatan rancangan sistem informasi. *Performance, Information, Economy, Control, Efficiency, Service.* (PIECES) sebagai metode analisa yang digunakan. Hasil dari penelitian ini adalah *website* bernama "Kopipedia" sebagai penyalur antara petani kopi dengan pemiliki kedai kopi yang mempunyai fitur pengelolahan penjualan secara online berbasis web.

Kata kunci:

Petani kopi, Pengembangan Agile

#### *ABSTRACT*

<span id="page-7-0"></span>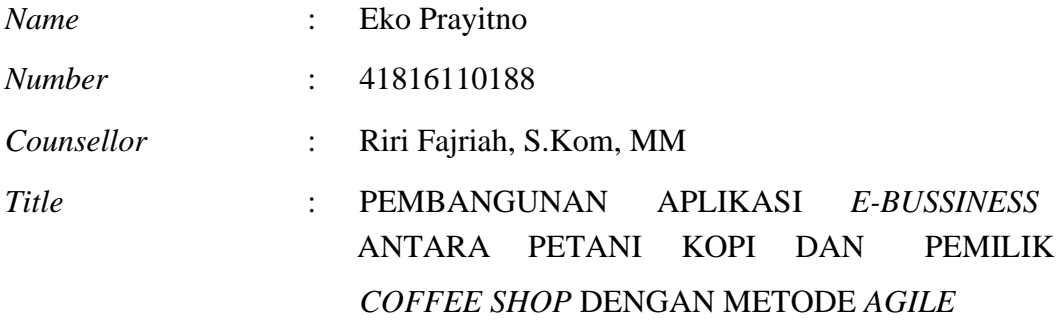

*The coffee business is currently a pretty lucrative business. Because on Nowadays, coffee is no longer a habit to get rid of sleepiness, but has become a life style. Coffee shops, stalls, or coffee shops are mushrooming. Some are small in scale, only limited to a stall at the end of the alley with chairs long or a shop near the campus with fast wifi service, to hangout places in malls, star hotels, and cafes on the main road. However, the obstacle that is often encountered in the coffee selling business is that coffee entrepreneurs have difficulty in obtaining the quality and authenticity of coffee beans at a relatively cheaper price, while from the farmer's side, farmers have difficulty selling coffee beans at a higher price because both are still through third parties. The purpose of this research is to design and implement a coffee sales system that will help coffee entrepreneurs and coffee farmers get the right price because they don't have to go through a third party, so that there is no loss of profit. The analysis and design of this website uses UML and website development uses the PHP programming language with the CI framework and uses the Agile Software Development model because it requires fast time in making information system designs. Performance, Information, Economy, Control, Efficiency, Service. (PIECES) as the analytical method used. The result of this research is a website called "Kopipedia" as a distributor between coffee farmers and coffee shop owners that have web-based online sales management features.* 

*Key words: Coffee Farmer, Agile Development* 

#### **KATA PENGANTAR**

<span id="page-8-0"></span>Puji syukur kita panjatkan kepada Allah SWT yang telah memberikan segala limpahan rahmatnya serta bimbingannya sehingga penulis dapat menyelesaikan

Proposal Tugas Akhir dengan Judul "Pembangunan Aplikasi Penghubung Antara Petani Kopi dan Pemilik Coffee Shop dengan Metode Agile yang merupakan salah satu persyaratan untuk memperoleh gelar sarjana komputer pada Program Studi Sistem Informasi, Fakultas Ilmu Komputer, Universitas Mercu Buana.

Penulis menyadari bahwa Proposal Tugas Akhir ini takkan terwujud tanpa bantuan, bimbingan dan dorongan dari berbagai pihak. Oleh karena itu, penulis mengucapkan terima kasih kepada:

- 1. Ibu Riri Fajriah, S.Kom. MM selaku dosen pembimbing yang telah memberikan bimbingan, masukan dan saran sehingga penulis dapat menyelesaikan tugas akhir ini.
- 2. Ibu Ratna Mutu Manikam, S.Kom, M selaku Kaprodi Sistem Informasi.
- 3. Ibu Inge Handriani, M.Ak, MMSI selaku koordinator Tugas Akhir Program Studi Informasi.
- 4. Semua Bapak Dan Ibu dosen pengajar sistem informasi yang telah memberikan ilmu selama proses perkuliahan berlangsung.
- 5. Kedua Orang tua penulis yang selalu memberikan doa, dukungan, dan semangat serta kasih sayang selama proses perkuliahan berlangsung.
- 6. Saudara Saudari Penulis yang sudah memberikan doa, dukungan, dan semangat.

Akhir kata, penulis berharap bahwa proposal ini dapat diterima dari berbagai macam pihak yang bersangkutan.

Jakarta, 17 Juli 2021

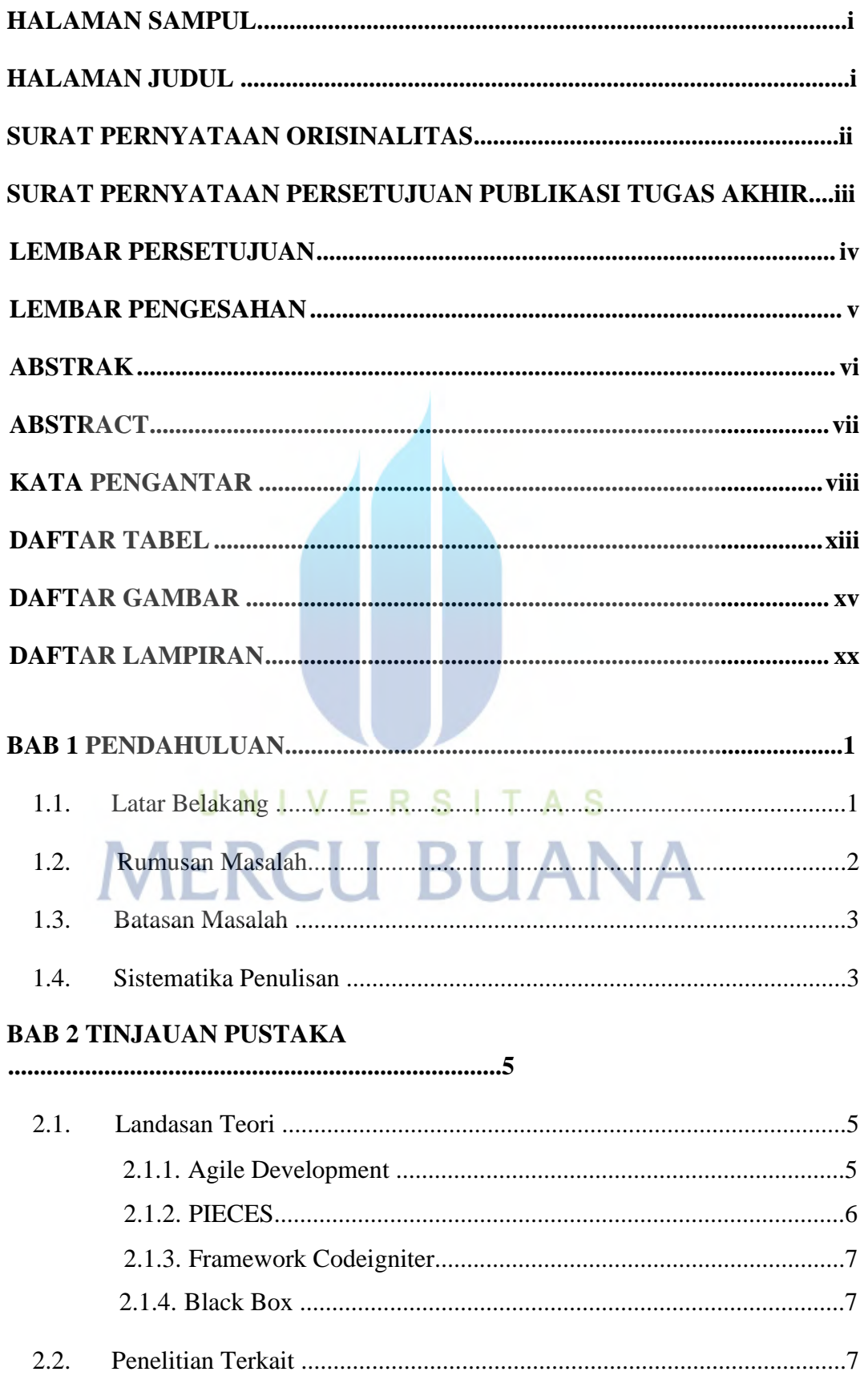

#### **DAFTAR ISI**

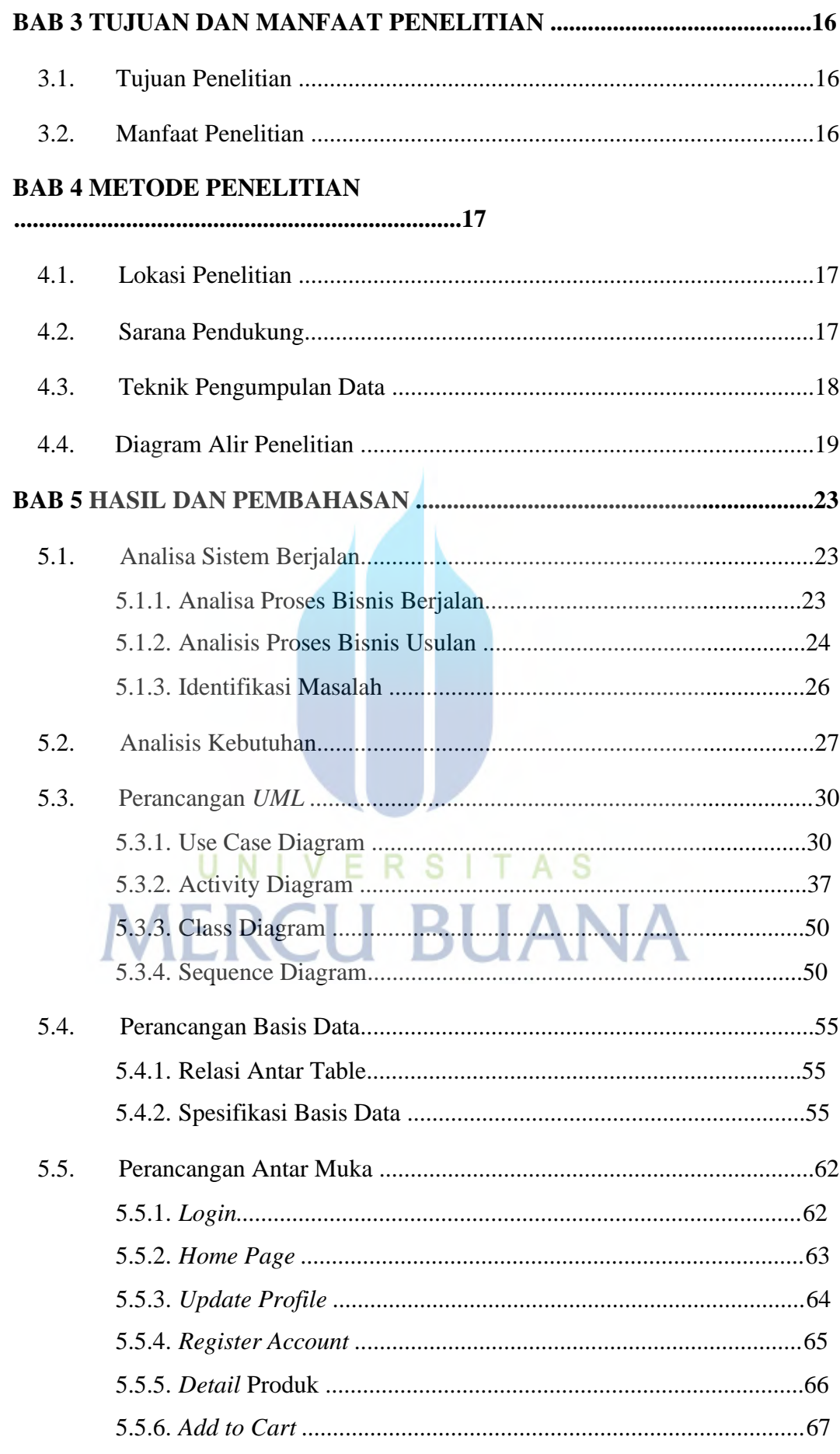

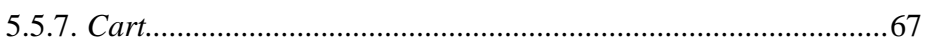

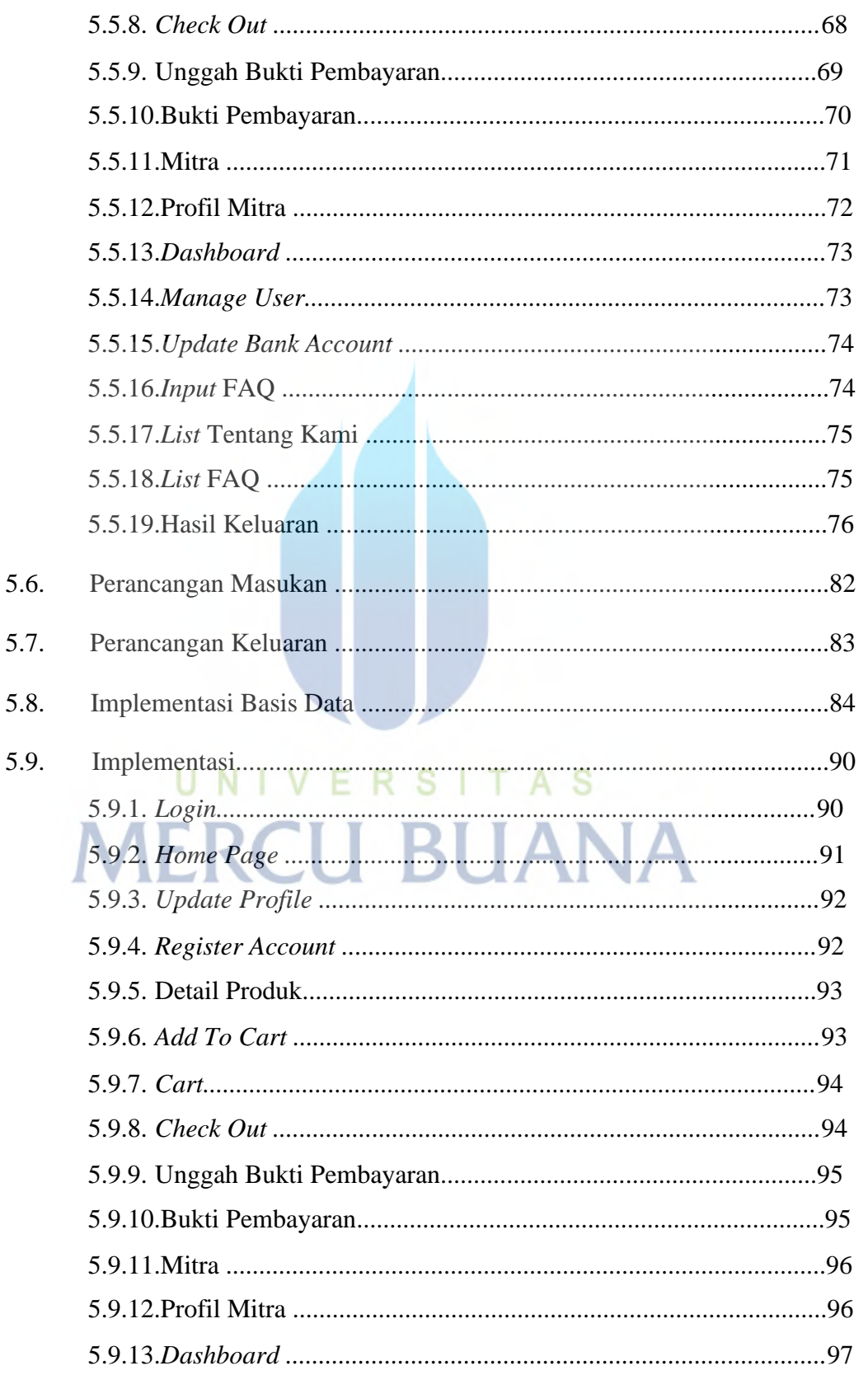

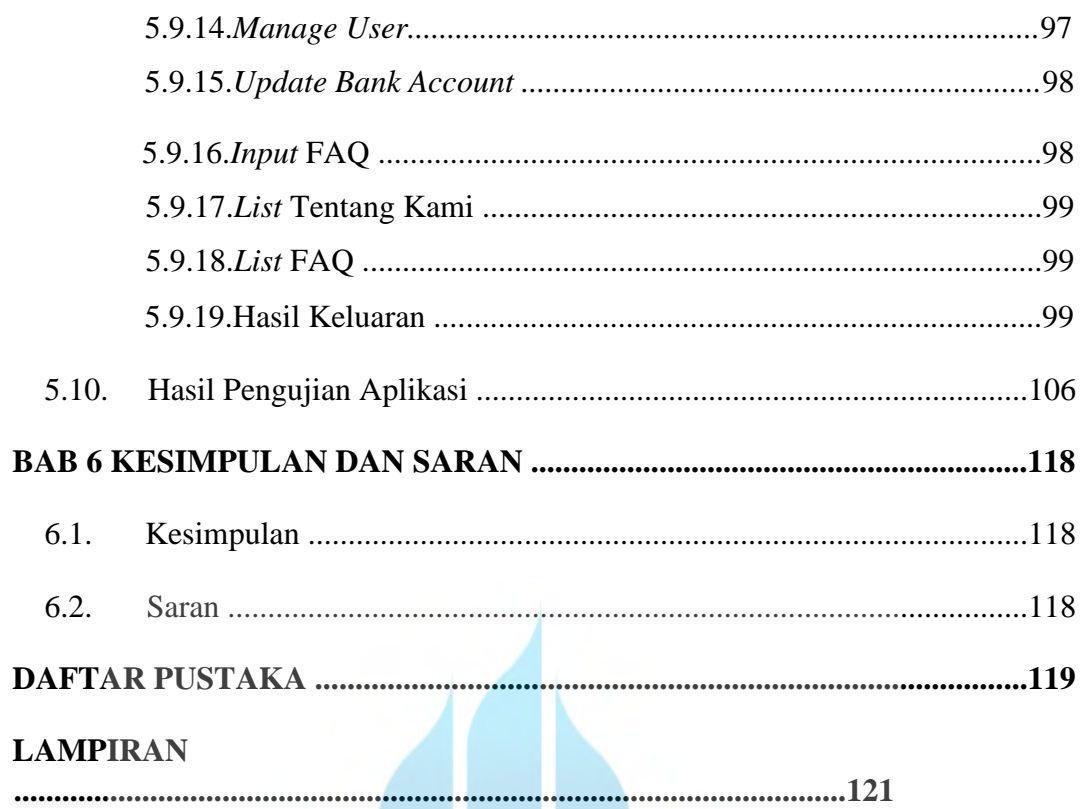

## UNIVERSITAS<br>MERCU BUANA

#### **DAFTAR TABEL**

<span id="page-13-0"></span>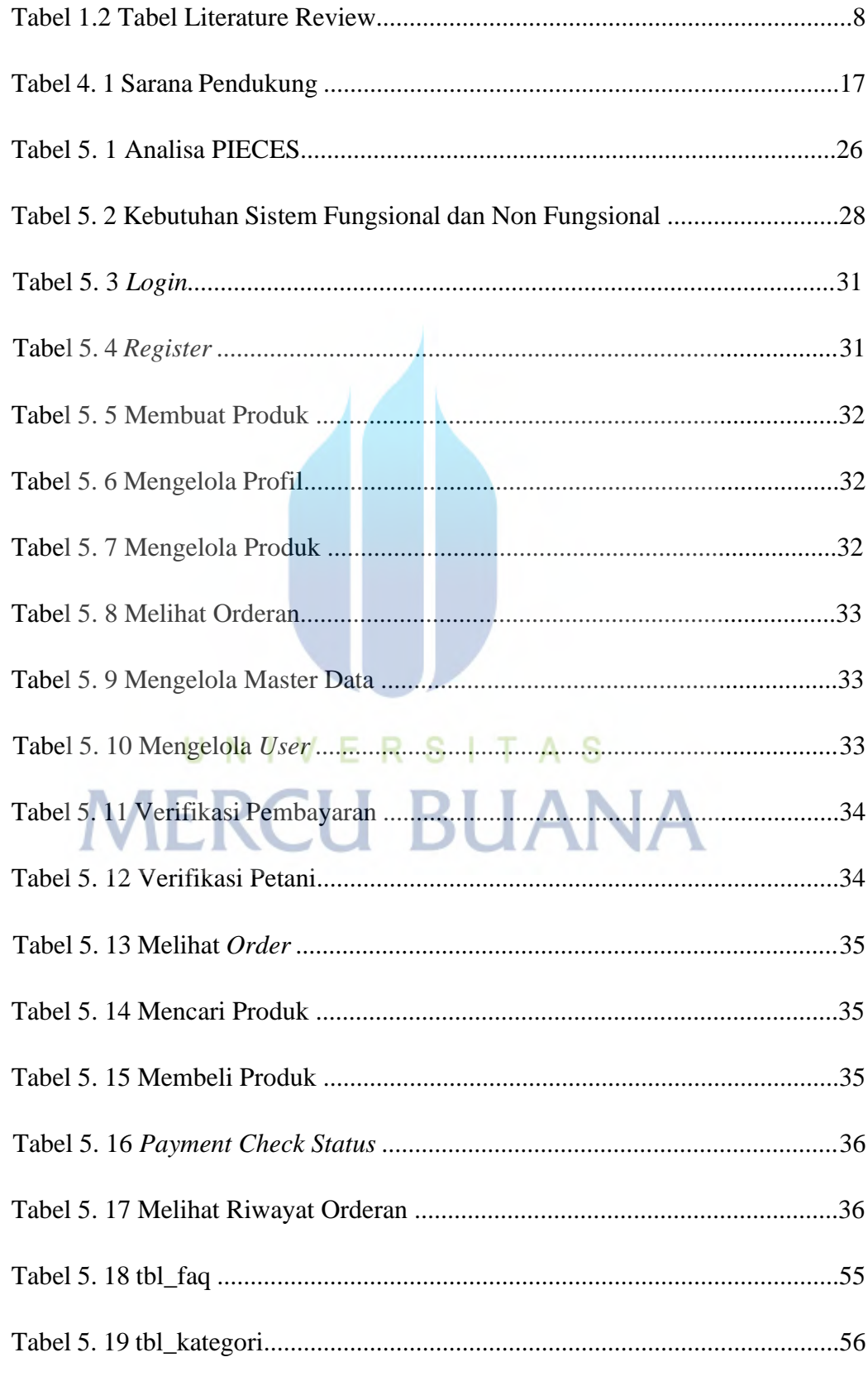

xiii

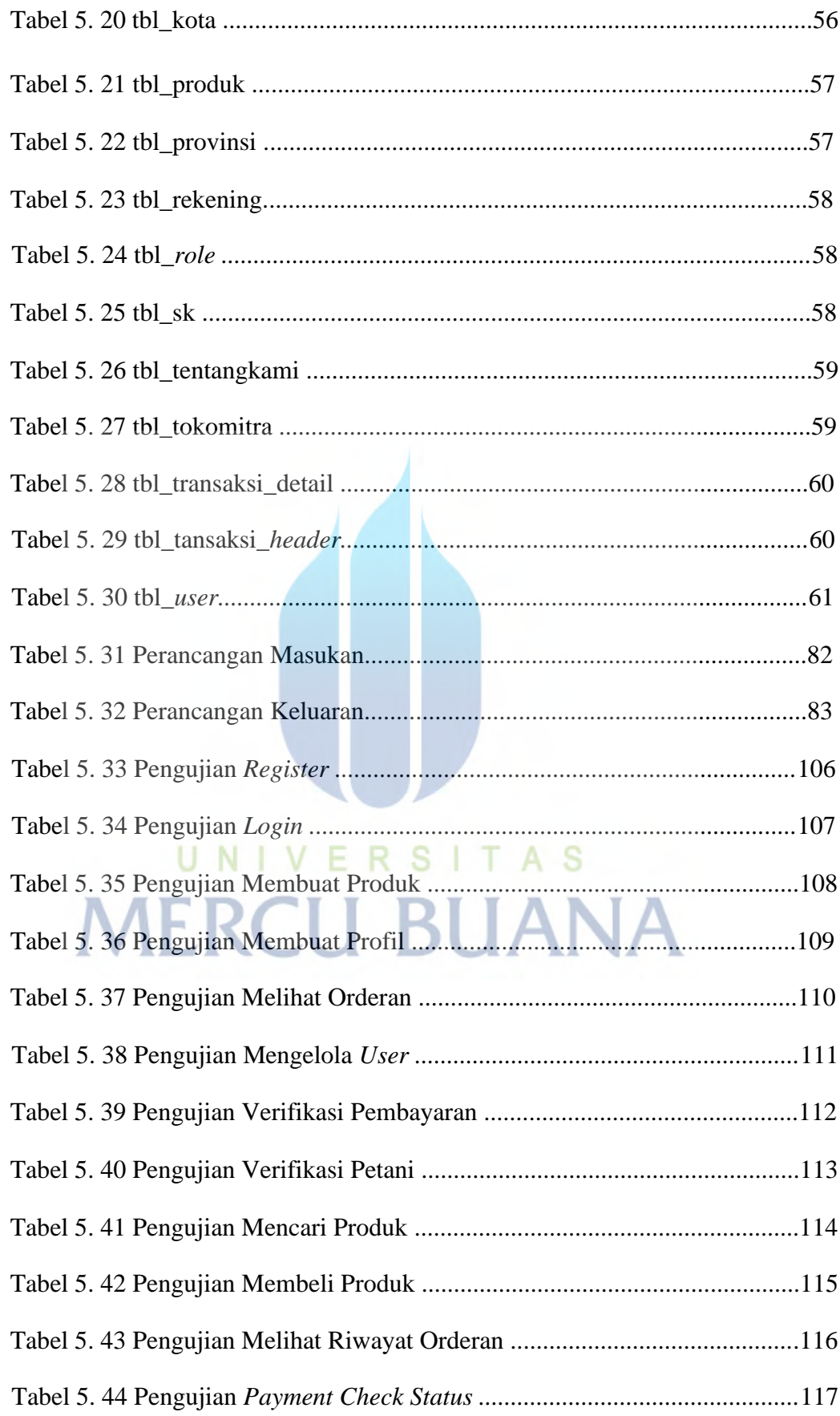

#### **DAFTAR GAMBAR**

<span id="page-15-0"></span>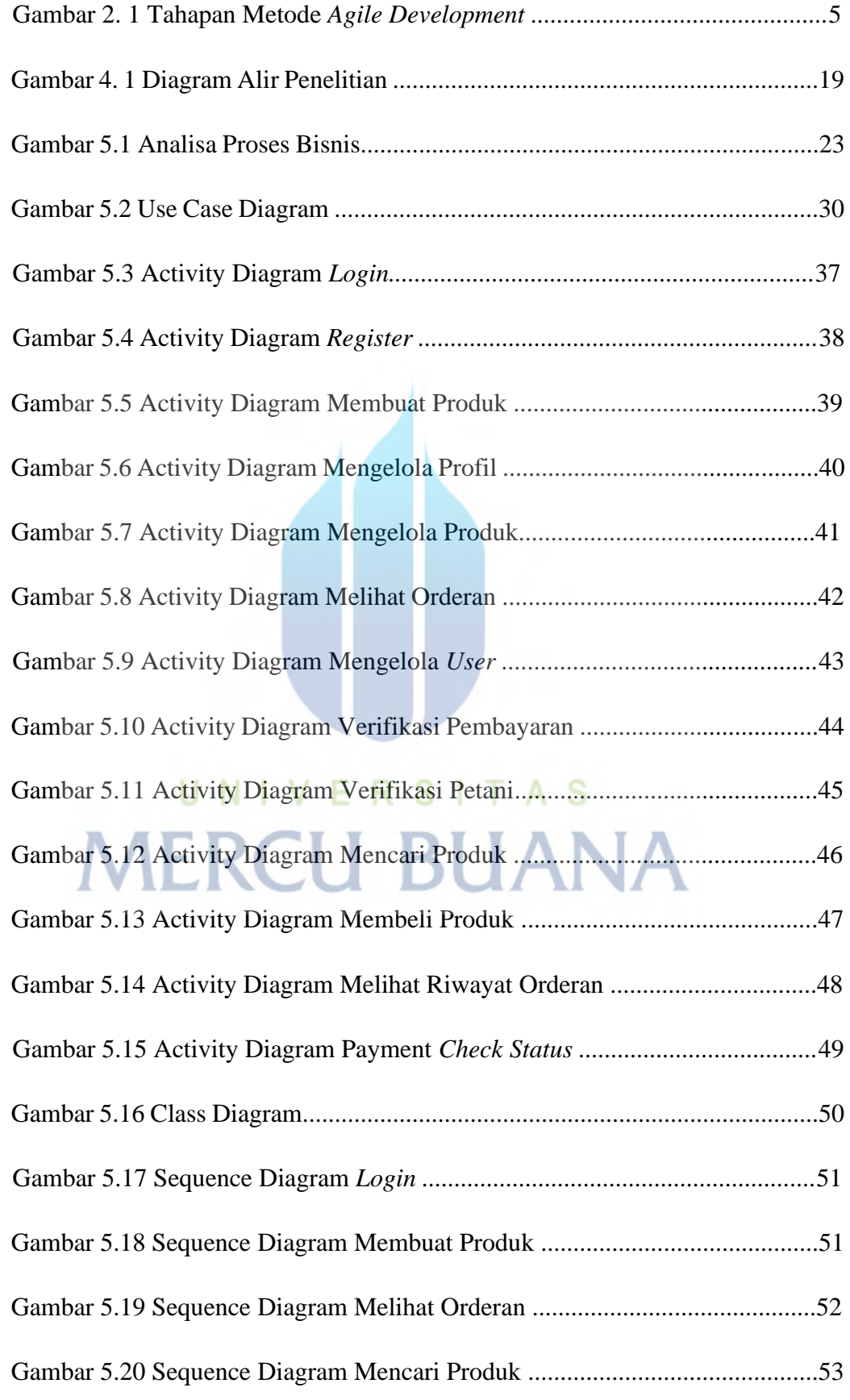

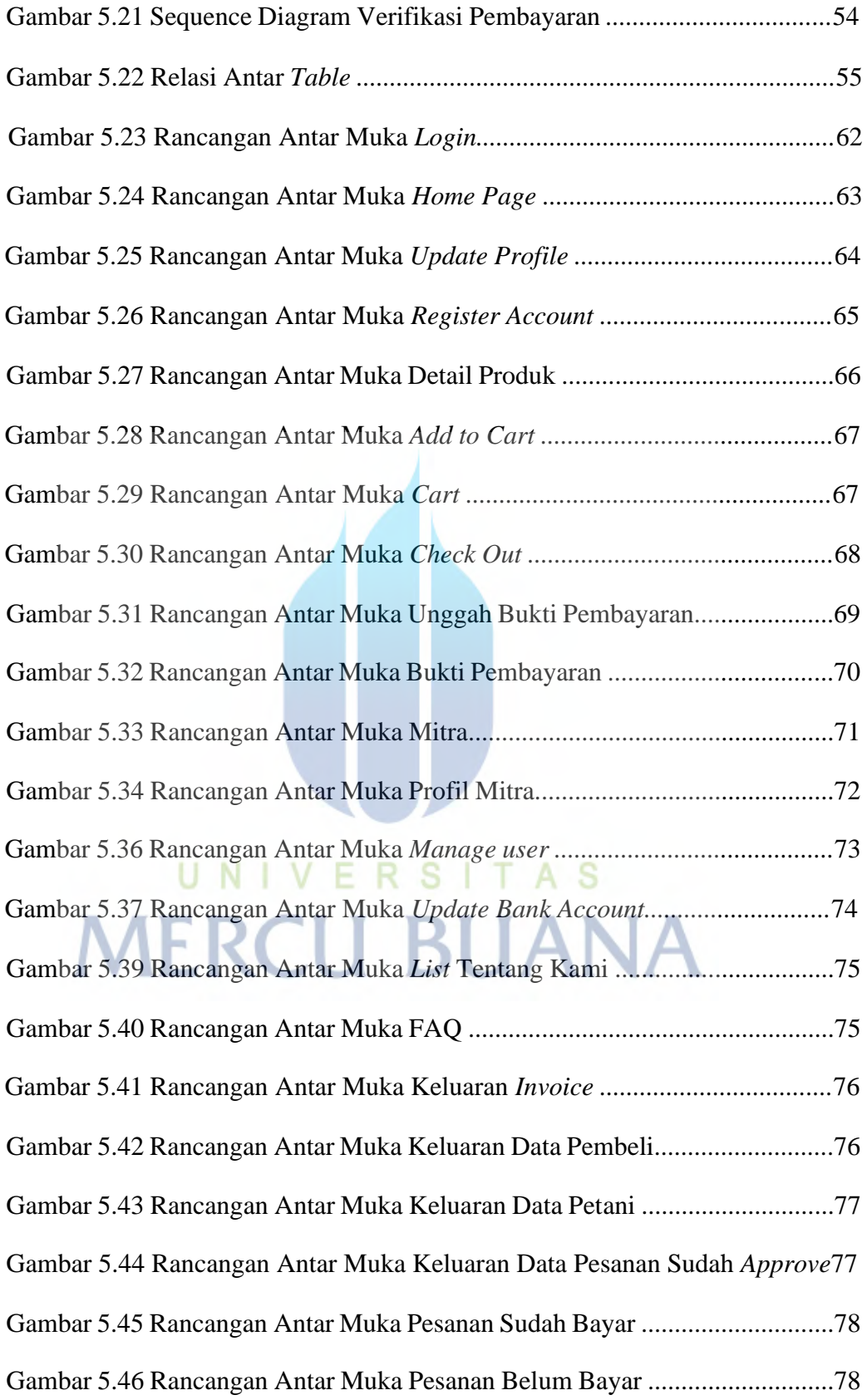

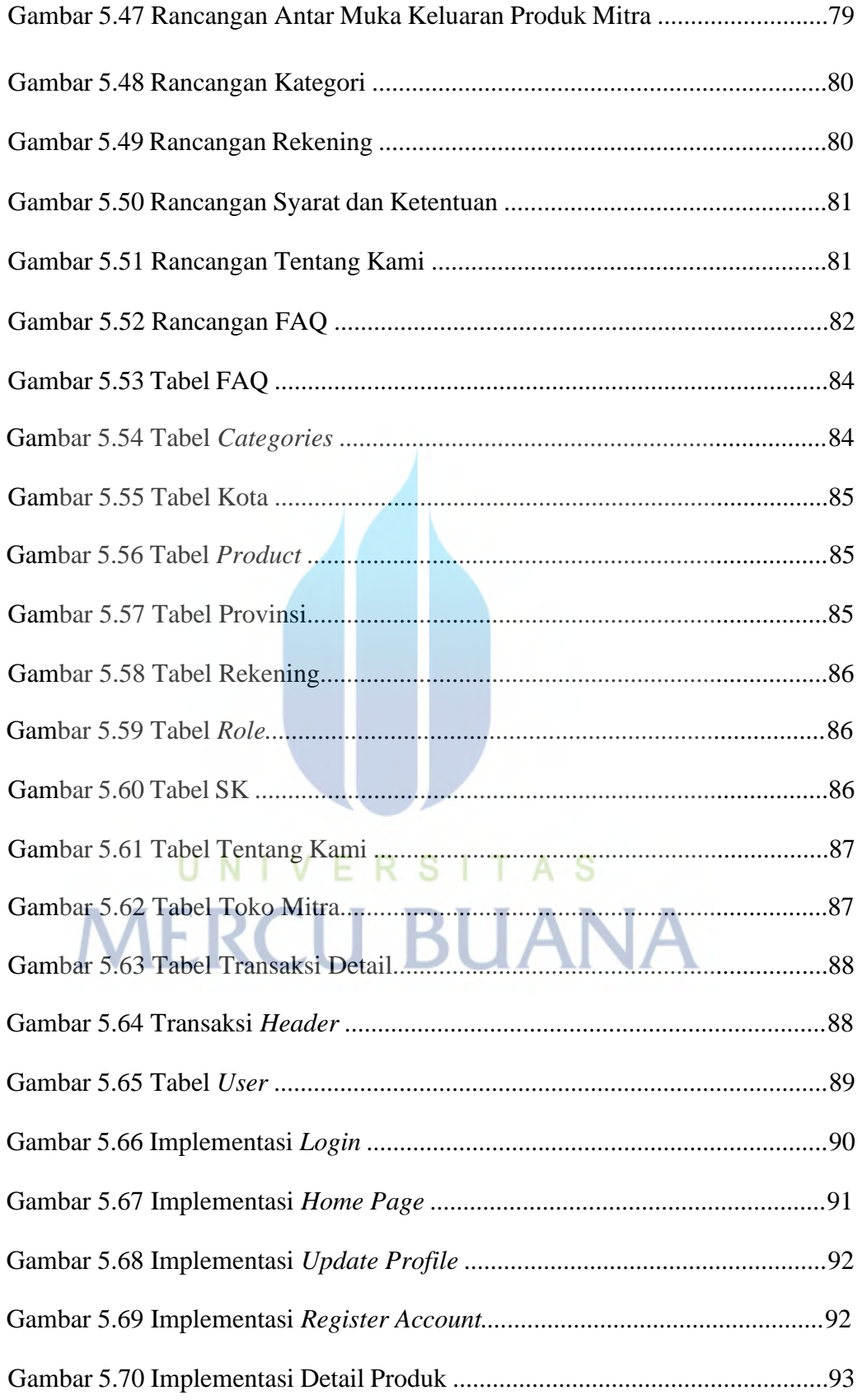

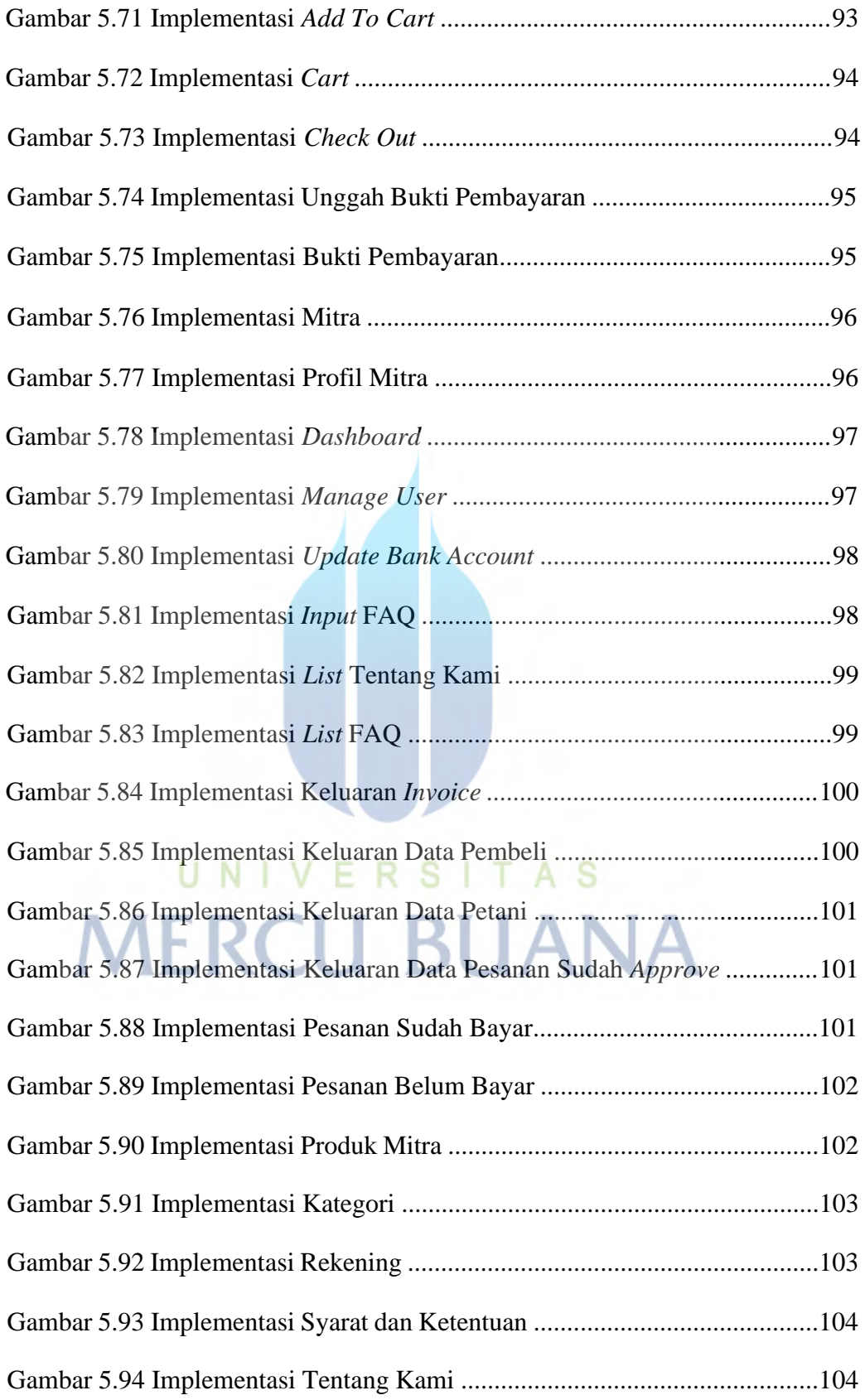

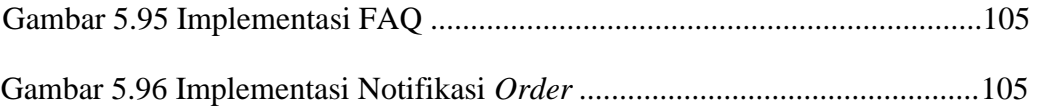

# UNIVERSITAS<br>MERCU BUANA

#### **DAFTAR LAMPIRAN**

<span id="page-20-0"></span>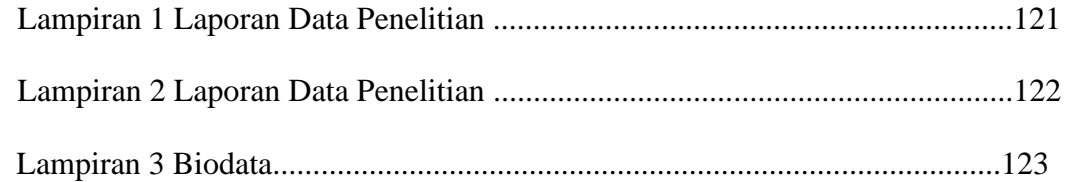

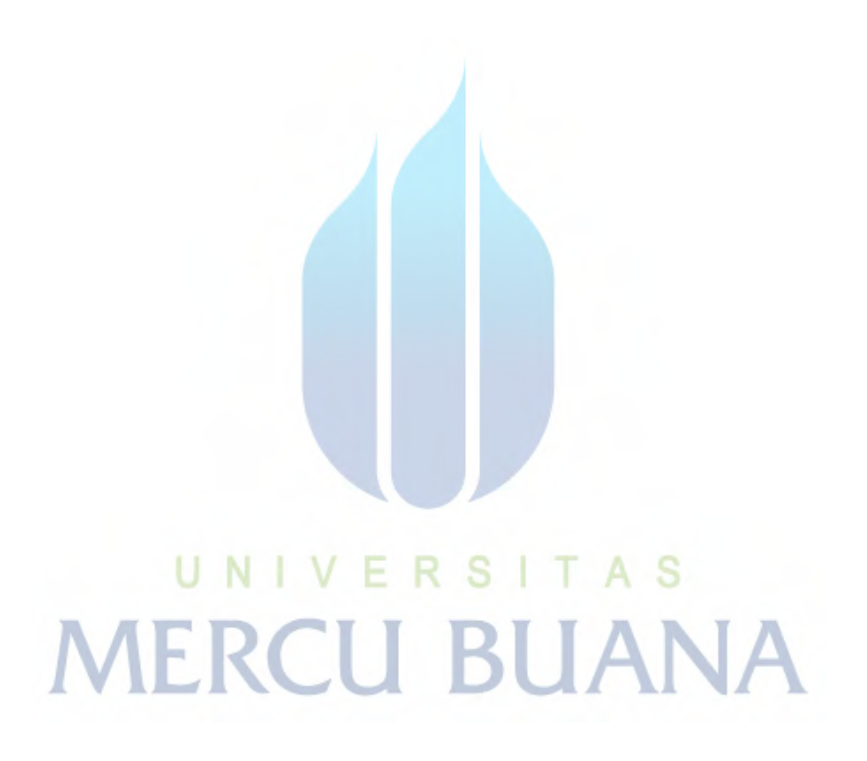